# **LAMPIRAN**

## Lampiran 1 Data Sheet Arduino UNO

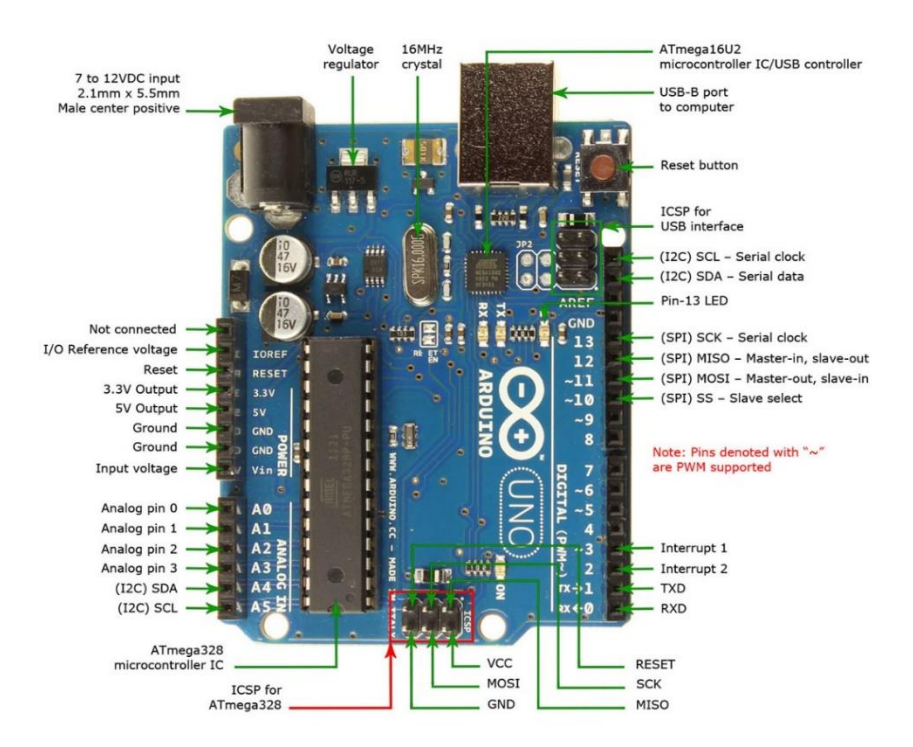

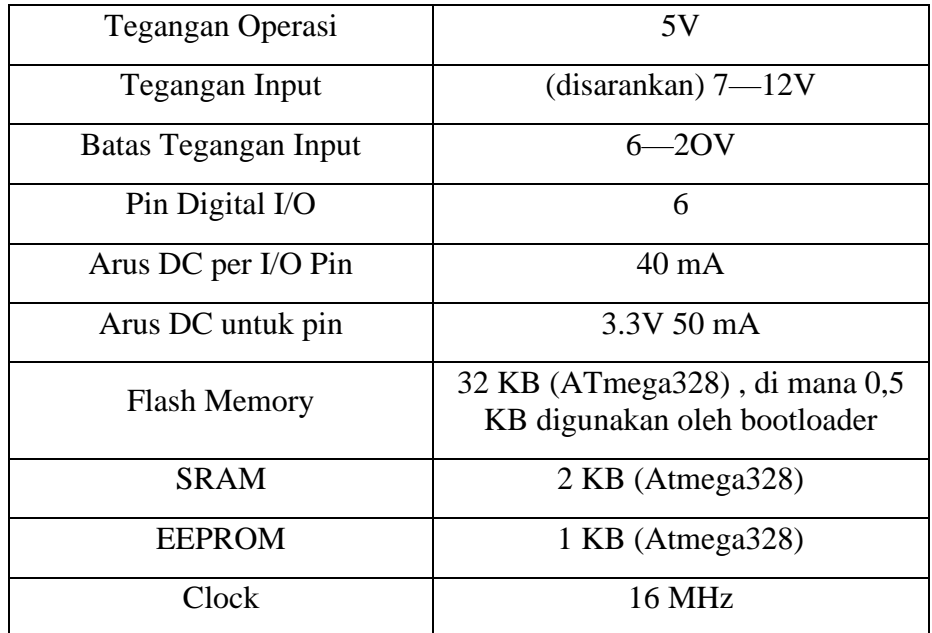

#### Lampiran 2 Data Sheet ESP-01

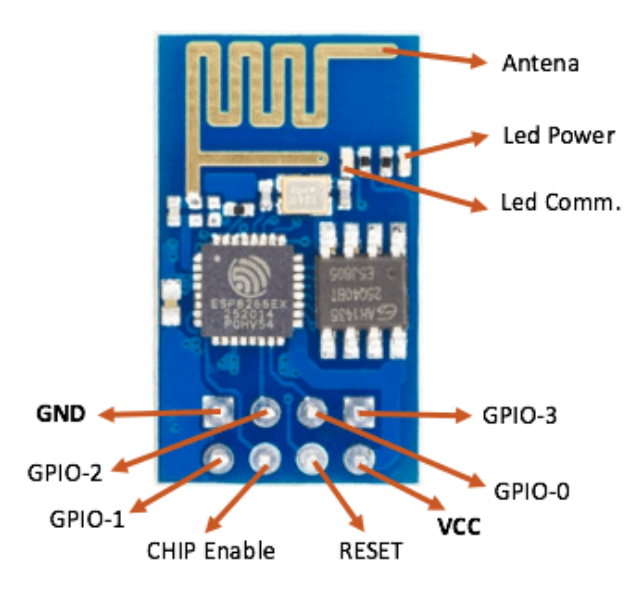

- Besar RAM 96 kB, instruction RAM 64 kB
- 32-bit RISC CPU
- External QSPI flash 512 KiB to 4 MiB
- Tegangan kerja masukan 3.3 Vdc
- Jaringan wifi pada 802.11 b/g/n
- Pada mode 802.11b output power-nya +19.5dBm
- Menggunakan sistem Wi-Fi Direct (P2P), soft-AP
- Power down leakage current of 10uA
- Wake up and transmit packets in  $<$  2ms
- Integrated TCP/IP protocol stack
- Standby power consumption of  $< 1.0$ mW (DTIM3)
- SDIO 1.1 / 2.0, SPI, UART
- 10-bit ADC
- Interface : SPI, I<sup>2</sup>C
- STBC, 11 MIMO, 21 MIMO
- A-MPDU & A-MSDU aggregation & 0.4ms guard interval

Lampiran 3 Data Sheet Sensor MQ2

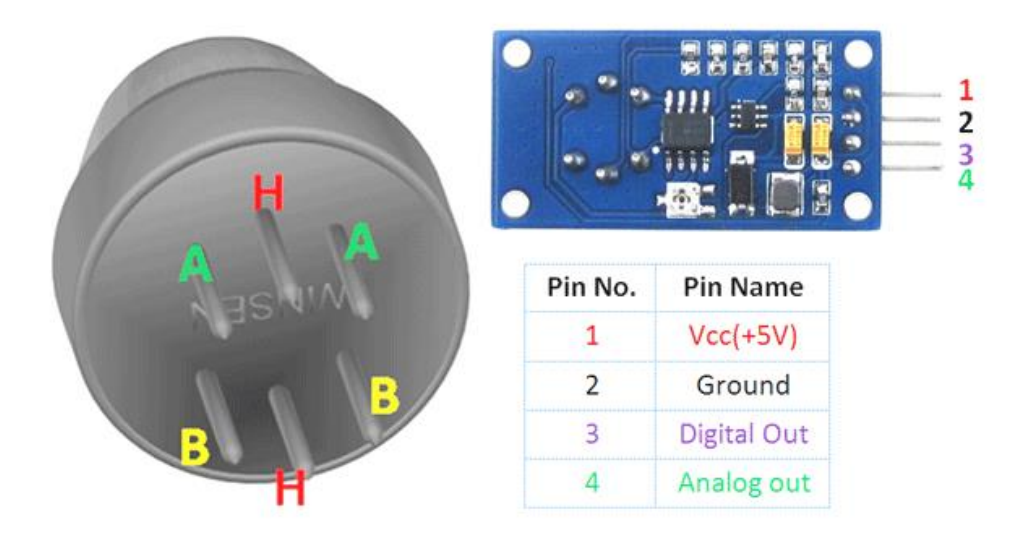

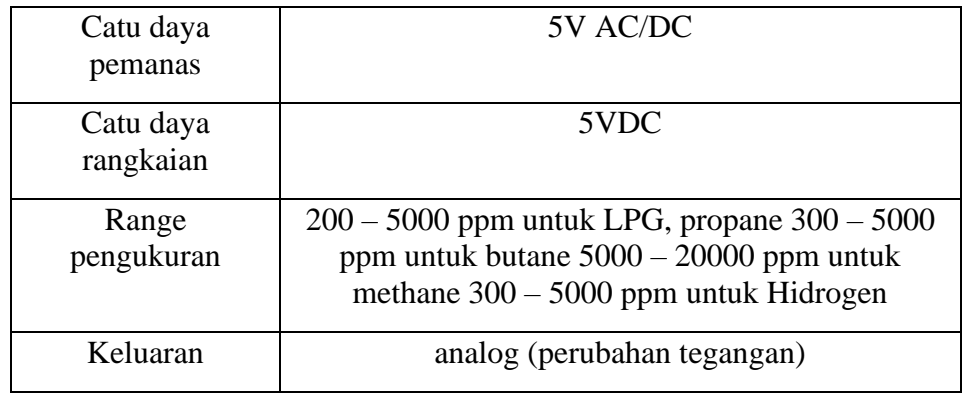

# Lampiran 4 Data Sheet Sensor Api (KY- 026)

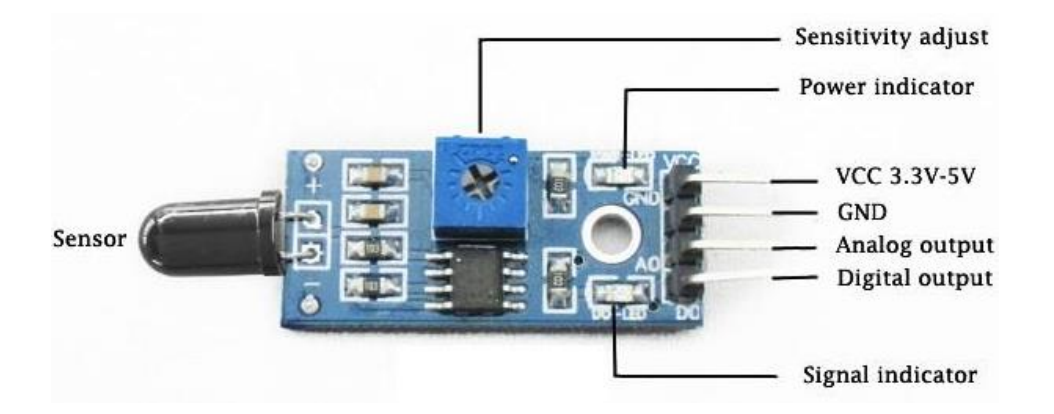

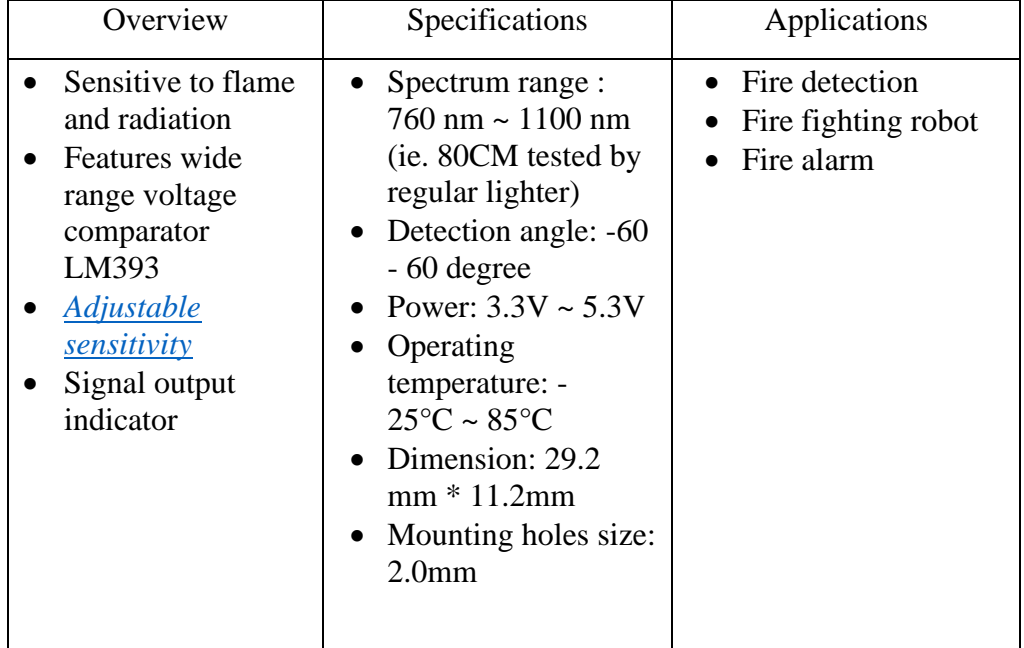

# Lampiran 5 Data Sheet Sensor Suhu DHT 11

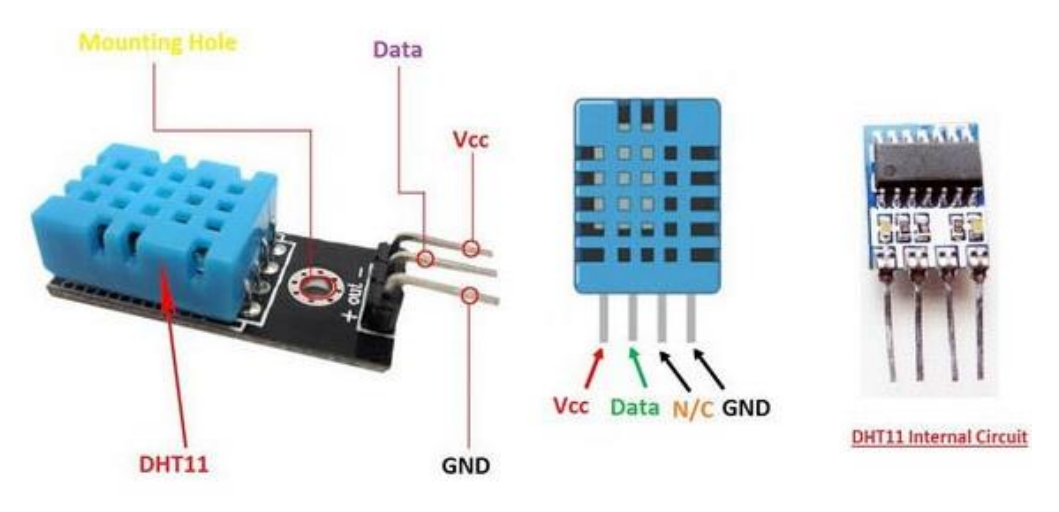

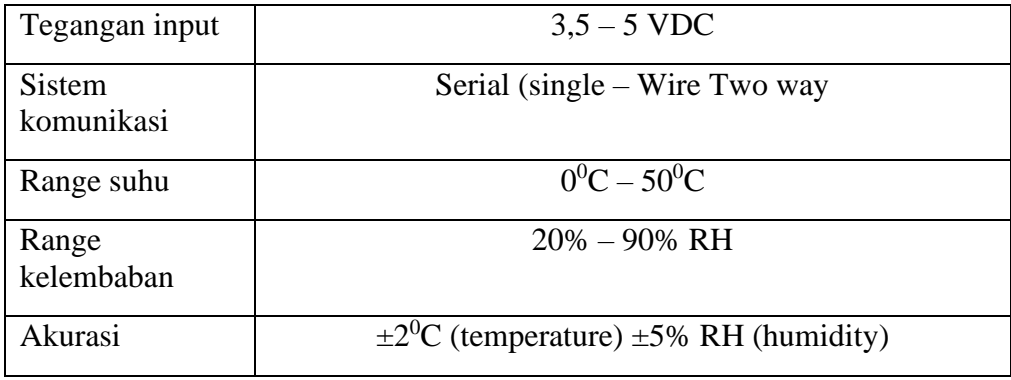

### Lampiran 6 Data Sheet ESP32 Cam

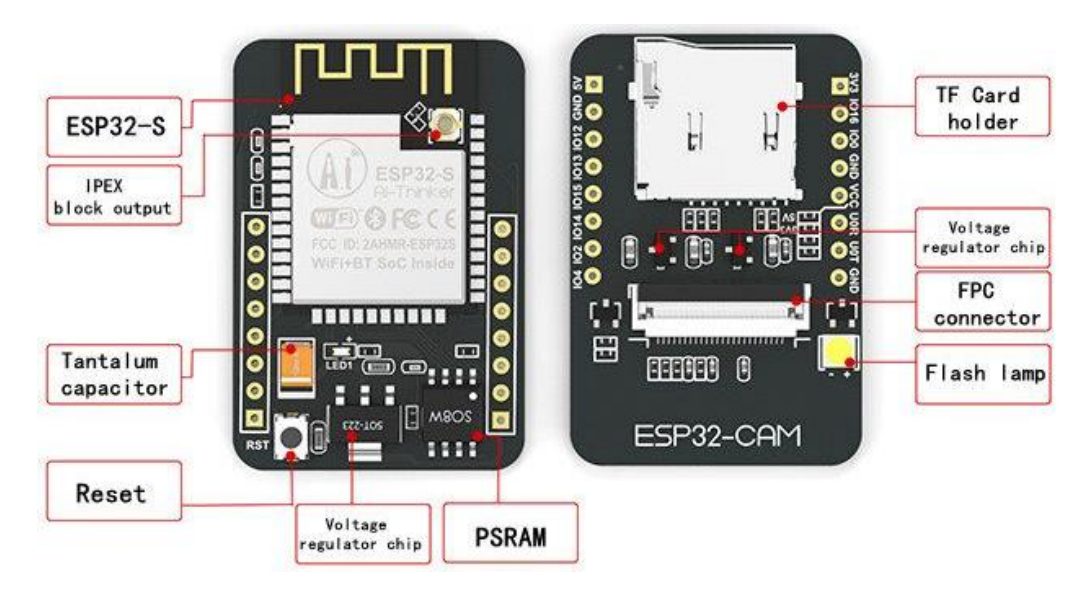

#### Spesifikasi:

- Low-power dual-core 32-bit CPU for application processors
- Main frequency up to 240MHz, computing power up to 600 DMIPS
- Built-in 520 KB SRAM, external 4M PSRAM
- Supports interfaces such as UART/SPI/I2C/PWM/ADC/DAC
- Support OV2640 and OV7670 cameras, built-in flash
- Support image WiFi upload
- Support TF card
- Support multiple sleep modes
- Embedded Lwip and FreeRTOS
- Support STA/AP/STA+AP working mode
- Support Smart Config/AirKiss one-click distribution network
- Support secondary development

Lampiran 7 Program Keseluruhan Sistem Pendeteksi Kebakaran Multisensor

```
#define BLYNK_PRINT Serial
#include <ESP8266 Lib.h>
#include <BlynkSimpleShieldEsp8266.h>
#include <dht.h>
#include <DHT.h>
#include <Servo.h>
dht DHT;
const int PINBUZZER = 12;
char auth[] = "qH1zvUBbhGTkca58WOutexhVpaRWCd";
char ssid[] = "LAB ELEKTRO";
char pass[] = "elektro@ypkp!";
#define BLYNK_PRINT Serial
#define DHT11 PIN A0
BlynkTimer timer;
#define EspSerial Serial1
#include <SoftwareSerial.h>
SoftwareSerial EspSerial(2,3); // RX, TX
#define ESP8266_BAUD 9600
ESP8266 wifi(&EspSerial);
void setup()
{
  Serial.begin(9600);
 EspSerial.begin(ESP8266_BAUD);
 delay(10);
  Blynk.begin(auth, wifi, ssid, pass);
 Blynk.run();
 pinMode (PINBUZZER, OUTPUT);
}
void loop()
{
int H = DHT.humidity;
int T = DHT.temperature;
float A = analogRead(A2);
float G = \text{analogRead}(A3);
 float S = analogRead(A4);
 float VApi = A*5.00/1024;
 float VGas = G*5.00/1024;
 float VAsap = S*5.00/1024;
Blynk.virtualWrite(V1, H);
Blynk.virtualWrite(V2, T);
Blynk.virtualWrite(V3, A);
Blynk.virtualWrite(V4, G);
Blynk.virtualWrite(V5, S);
/ \star// test begin
  // check WiFi connection:
```

```
if (WiFi.status() != WL_CONNECTED)
  {
    // check delay:
     // if (millis() - lastConnectionAttempt >= connectionDelay)
     {
       lastConnectionAttempt = millis();
       // attempt to connect to Wifi network:
      float status = WiFi.status();
        Serial.println("Lost connections. Trying to 
reconnect...");
        Serial.println(status);
         // Blynk.begin(auth, wifi, ssid, pass);
    }
 }
 else
  {
    Blynk.begin(auth, wifi, ssid, pass);
    Blynk.run();
  }
// test end
*/
{
  {
 DHT.read11(DHT11_PIN);
 }
 Serial.println("");
 Serial.print("Api : ");
 Serial.print(A);
 Serial.print(" ppm - ");
 Serial.print(VApi);
 Serial.print(" Volt");
 Serial.println("");
 Serial.print("Gas : ");
 Serial.print(G);
 Serial.print(" ppm - ");
 Serial.print(VGas);
 Serial.print(" Volt");
 Serial.println("");
 Serial.print("Asap : ");
 Serial.print(S);
 Serial.print(" ppm - ");
 Serial.print(VAsap);
 Serial.print(" Volt");
 Serial.println("");
 Serial.print("Humidity : ");
  Serial.print(H);
  Serial.print("% ");
 Serial.println("");
 Serial.print("temperature : ");
 Serial.print(T); 
 Serial.print("C ");
Blynk.run();
delay(500);
}
```
Lampiran 8 Streaming Camera (ESP32-CAM)

```
/****************************************************************
 * Board Settings:
 * Board: "ESP32 Wrover Module"
 * Upload Speed: "921600"
 * Flash Frequency: "80MHz"
 * Flash Mode: "QIO"
 * Partition Scheme: "Hue APP (3MB No OTA/1MB SPIFFS)"
 * Core Debug Level: "None"
 * COM Port: Depends *On Your System*
*****************************************************************/
#include "src/OV2640.h"
#include <WiFi.h>
#include <WebServer.h>
#include <WiFiClient.h>
#include "src/SimStreamer.h"
#include "src/OV2640Streamer.h"
#include "src/CRtspSession.h"
#define ENABLE WEBSERVER
#define ENABLE RTSPSERVER
#ifdef ENABLE OLED
#include "SSD1306.h"
#define OLED_ADDRESS 0x3c
#define I2C_SDA 14
#define I2C_SCL 13
SSD1306Wire display(OLED_ADDRESS, I2C_SDA, I2C_SCL,
GEOMETRY 128 32);
bool hasDisplay; // untuk pemeriksaan perangkat saat runtime
#endif
#define CAMERA_MODEL_AI_THINKER
#include "camera_pins.h"
OV2640 cam;
#ifdef ENABLE WEBSERVER
WebServer server(80);
#endif
#ifdef ENABLE RTSPSERVER
WiFiServer rtspServer(8554);
#endif
#ifdef SOFTAP_MODE
IPAddress apI<sup>P</sup> = <b>IPAddress</b>(192, 168, 1, 1);#else
const char *ssid = "your ssid";
const char *password = "your pass";
#endif
#ifdef ENABLE_WEBSERVER
void handle_jpg_stream(void)
{
    WiFiClient client = server.client();
    String response = "HTTP/1.1 200 OK\r\n";
    response += "Content-Type: multipart/x-mixed-replace; 
boundary=frame\r\n\r\n";
   server.sendContent(response);
```

```
 while (1)
     {
        cam.run();
 if (!client.connected())
             break;
        response = "--frame\rrbracket\rrbracketresponse += "Content-Type: image/jpeg\r\n\r\n";
        server.sendContent(response);
        client.write((char *)cam.getfb(), cam.getSize());
        server.sendContent("\r\n");
         if (!client.connected())
             break;
     }
}
void handle_jpg(void)
{
    WiFiClient client = server.client();
    cam.run();
     if (!client.connected())
     {
         return;
     }
    String response = "HTTP/1.1 200 OK\r\n";
     response += "Content-disposition: inline; 
filename=capture.jpg\r\n";
     response += "Content-type: image/jpeg\r\n\r\n";
    server.sendContent(response);
    client.write((char *)cam.getfb(), cam.getSize());
}
void handleNotFound()
{
    String message = "Server is running!\n\ln";
    message += "URI: ";
     message += server.uri();
    message += "\nMethod: ";
    message += (server.method() == HTTP GET) ? "GET" : "POST";
    message += "\nArguments: ";
    message += server. \arg s();
   message += "\n\sqrt{n}";
    server.send(200, "text/plain", message);
}
#endif
void lcdMessage(String msg)
{
  #ifdef ENABLE OLED
     if(hasDisplay) {
         display.clear();
        display.drawString(128 / 2, 32 / 2, msq);
         display.display();
     }
  #endif
}
void setup()
{
  #ifdef ENABLE_OLED
   hasDisplay = display.init();
```

```
 if(hasDisplay) {
        display.flipScreenVertically();
        display.setFont(ArialMT_Plain_16);
        display.setTextAlignment(TEXT_ALIGN_CENTER);
     }
     #endif
     lcdMessage("booting");
     Serial.begin(115200);
    camera config t config;
    config.ledc channel = LEDC CHANNEL 0;
    config.ledc timer = LEDC TIMER 0;
    config.pin \overline{d0} = Y2 GPIO NUM;
    \overline{\text{config.pin}}d1 = \overline{Y3} \overline{\text{GPIO}} \overline{\text{NUM}}config.pin-d2 = Y4-GPIO-NUM;config.pin-d3 = Y5 GPIO NUM;
    config.pin^-d4 = Y6-GPIO^-NUM;config.pin d5 = Y7 GPIO NUM;
    config.pin_d6 = Y8GPIO'NUM;config.pin-d7 = Y9"GPIO'NUM;config.pinxclk = \overline{XCLK} GPIO NUM;
     config.pin_pclk = PCLK_GPIO_NUM;
    config.pin\_vsync = VSYNC GPIO NUM;
    config.pin href = HREF GPIO NUM;
    config.pin\_sscb\_sda = \overline{S}IOD \overline{G}PIO NUM;config.pin sscb_scl = SIOC_GPIO_NUM;
    config.pin_pwdn = PWDN GPIO NUM;config.pin\_reset = RESET GPIO NUM;
    config.xclk_freq_hz = 20000000;
    config.pixeI_format = PIXFORMAT JPEG;config.frame size = FRAMESIZE SVGA;
    config.jpeg quality = 12;
    config.fb count = 2;#if defined(CAMERA MODEL ESP EYE)
      pinMode(13, INPUT PULLUP);
       pinMode(14, INPUT_PULLUP);
     #endif
     cam.init(config);
     IPAddress ip;
#ifdef SOFTAP_MODE
    const char *hostname = "devcam";
    // WiFi.hostname(hostname); // FIXME - find out why undefined
     lcdMessage("starting softAP");
     WiFi.mode(WIFI_AP);
     bool result = WiFi.softAP(hostname, "12345678", 1, 0);
     delay(2000);
     WiFi.softAPConfig(apIP, apIP, IPAddress(255, 255, 255, 0));
     if (!result)
     {
         Serial.println("AP Config failed.");
         return;
     }
     else
     {
         Serial.println("AP Config Success.");
         Serial.print("AP MAC: ");
         Serial.println(WiFi.softAPmacAddress());
```

```
 ip = WiFi.softAPIP();
         Serial.print("Stream Link: rtsp://");
         Serial.print(ip);
         Serial.println(":8554/mjpeg/1");
     }
#else
     lcdMessage(String("join ") + ssid);
     WiFi.mode(WIFI_STA);
     WiFi.begin(ssid, password);
    while (WiFi.status() != WL CONNECTED)
     {
delay(500);
         Serial.print(F("."));
     }
    ip = \text{WiFi}. localIP();
     Serial.println(F("WiFi connected"));
     Serial.println("");
     Serial.println(ip);
     Serial.print("Stream Link: rtsp://");
     Serial.print(ip);
     Serial.println(":8554/mjpeg/1");
#endif
     lcdMessage(ip.toString());
#ifdef ENABLE WEBSERVER
    server.on("/", HTTP GET, handle jpg stream);
    server.on("/jpg", HTTP GET, handle jpg);
    server.onNotFound(handleNotFound);
     server.begin();
#endif
#ifdef ENABLE RTSPSERVER
    rtspServer.begin();
#endif
}
CStreamer *streamer;
CRtspSession *session;
WiFiClient client; // FIXME, support multiple clients
void loop()
{
#ifdef ENABLE WEBSERVER
    server.handleClient();
#endif
#ifdef ENABLE_RTSPSERVER
    uint32 t msecPerFrame = 100;
    static uint32 t lastimage = millis();
     // If we have an active client connection, just service that 
until gone
     // (FIXME - support multiple simultaneous clients)
     if(session) {
        session->handleRequests(0); // we don't use a timeout
here,
         // instead we send only if we have new enough frames
        uint32 t now = millis();
        if(now > lastimage + msecPerFrame || now < lastimage) { //handle clock rollover
            session->broadcastCurrentFrame(now);
            lastimage = now; // check if we are overrunning our max frame rate
            now = millis();
```

```
 if(now > lastimage + msecPerFrame)
               printf("warning exceeding max frame rate of %d 
ms\n", now - lastimage);
        }
         if(session->m_stopped) {
           delete session;
             delete streamer;
           session = NULL;
            streamer = NULL;
        }
     }
 else {
        client = rtspServer.accept();
         if(client) {
           streamer = new OV2640Streamer(&client, cam); // our
streamer for UDP/TCP based RTP transport
         session = new CRtspSession(&client, streamer); // our
threads RTSP session and state
    }
    }
#endif
}
```